## CS Email

Your CS email address is your account name followed by @cs.uchicago.edu This is distinct from your University account and email address. By default, we forward all of your CS mail to your @uchicago.edu address.

## **Checking Email**

If your email is forwarded to uchicago.edu, you must read up on where's my mail. If your email is not forwarded, you can use Webmail or Setup a Mail Client

## **Sending Email**

Use Webmail or Setup a Mail Client.

## Fowarding

See this article: mail\_forwarding

From: https://howto.cs.uchicago.edu/ - **How do I?** 

Permanent link: https://howto.cs.uchicago.edu/techstaff:cs\_email?rev=1442524542

Last update: 2015/09/17 16:15

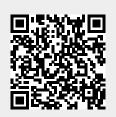